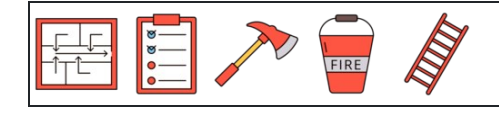

 : تاريخ : النتيجة : اسم  $-\frac{1}{1}$   $-\frac{1}{1}$   $-\frac{1}{1}$   $-\frac{1}{1}$  $Q$   $Q$  $\Omega$  $\left[ \begin{matrix} 1 \ 1 \end{matrix} \right]$  $| \Omega |$  $\Omega$ 10 10 10 10 10 10 10 10 10 10 10 10 10 10 10 \_\_ \_\_ \_\_ \_\_ \_\_ \_\_ \_\_ \_\_ \_\_ \_\_